# Computing Medium Term Planning Year 6

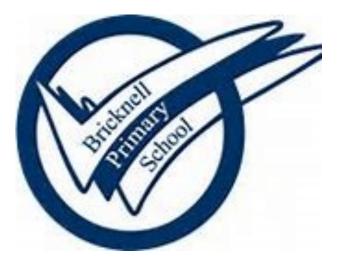

#### Key Concepts Overview

| Key Concepts                         | EYFS                                                                                                    | Year 1                                                                                                    | Year2                                                                                                    | Year 3                                                                                                    | Year 4                                                                                                    | Year 5                                                                                                    | Year 6                                                                                                    |
|--------------------------------------|----------------------------------------------------------------------------------------------------|----------------------------------------------------------------------------------------------------|----------------------------------------------------------------------------------------------------|----------------------------------------------------------------------------------------------------|----------------------------------------------------------------------------------------------------|----------------------------------------------------------------------------------------------------|----------------------------------------------------------------------------------------------------|
| Computing<br>systems and<br>networks | To know that a computer has a<br>mouse and a keyboard and be able<br>to recognise them (N)<br>To use a mouse to manipulate a<br>program (R)<br>To use a keyboard and understand<br>keys represent letters and numbers<br>(R)<br>To understand that a tablet is differ-<br>ent to a computer in some ways (R) | <ul> <li>Technology Around Us</li> <li>Understand what technology is</li> <li>Know what technology they have<br/>in their lives</li> <li>Be able to use a mouse and a<br/>keyboard</li> <li>Be able to open a file</li> <li>Be able to create a typed docu-<br/>ment and save it</li> </ul>                                                                                                    | <ul> <li>IT Around Us</li> <li>Develop the understanding of<br/>where technology can be found in<br/>the world</li> <li>Be able to name the types of<br/>technology found in shops,<br/>schools and at home</li> <li>Understand why we use IT</li> <li>Understand how to use IT safely</li> </ul>                                                                                                    | <ul> <li>Connecting Computers</li> <li>Understand how inputs and outputs work in digital technology</li> <li>Understand how to use technology and inputs/outputs to achieve an aim</li> <li>Understand why we choose to use technology</li> <li>Understand the difference between digital and analogue outcomes</li> <li>Understand that technology connects people</li> <li>Begin to understand how networks connect people and how they work</li> </ul>                                                                                                    | <ul> <li>The Internet</li> <li>Understand how computers are physically connected in networks</li> <li>Start to understand the role of some of the devices in a network</li> <li>Know what the internet is</li> <li>Know what the WWW is and it is different from the internet</li> <li>Understand that people create web page</li> <li>Understand that not all information on the WWW is accurate</li> </ul>                                                             | <ul> <li>Sharing information</li> <li>Understand what a digital system is</li> <li>Understand how larger computer systems work(traffic lights)</li> <li>Understand that the internet forms part of some systems</li> <li>Know what an IP address is</li> <li>Be able to work collaboratively online</li> <li>Understand how systems and networks enable collaborative working</li> </ul>                                                                                                    | Communication<br>• Develop from the understanding<br>of the internet to understand<br>what the WWW is<br>• Be able to carry out specific<br>searches on the WWW<br>• Understand how search engines<br>work<br>• Understand what SEO is<br>• Know that the internet can be<br>used to communicate<br>• Understand how to stay safe<br>when communicating online                                                                                                    |
| Creating me-<br>dia                  | <ul> <li>To independently listen to digital audio (N)</li> <li>Take photographs using a digital device (N/R)</li> <li>To record video using a digital device (R)</li> <li>To record audio (R)</li> </ul>                                                                                                    | <ul> <li>Digital Painting</li> <li>To be able to digitally paint</li> <li>Use a range of tools to digitally paint</li> <li>Create a digital painting</li> <li>Compare digital painting to a painting on paper</li> <li>Digital Writing</li> <li>Type a document on a computer</li> <li>Be able to use a range of tools to digitally write</li> <li>Select tools to create digital writing</li> <li>Compare digital writing with handwriting</li> </ul>                                                               | <ul> <li>Digital Photography</li> <li>Compose and frame an image</li> <li>Select images</li> <li>Edit images using software</li> <li>Produce a final image too meet a brief</li> <li>Making Music</li> <li>Discuss how music makes us feel</li> <li>Understand that music has patterns</li> <li>Create rhythms and patterns in music</li> <li>Use software to compose music</li> </ul>                                                                                                    | Stop-Frame Animation            Understand that animations are a series of photos or drawings             Understand movement is a created by a sequence of images             Plan/storyboard an animation             Create and improve an animation             Evaluate an animation             Desktop Publishing             Understand that text and images convey information             Consider layout             Understand how to create and edit content             Use editing tools such as copy and paste to create content             Discuss the benefits of desktop publishing     | Audio Editing <ul> <li>Understand that sound can be digitally recorded</li> <li>Understand what input (microphone) and output devices are speakers)</li> <li>Use a digital recording device</li> <li>Edit a digital sound file</li> </ul> Photo Editing <ul> <li>Understand that an image can be changed</li> <li>Change the composition of an image</li> <li>Use tools to edit images</li> <li>Understand that some images are fake/edited</li> </ul>                   | <ul> <li>Vector Drawing</li> <li>Know how to use tools in a vector based drawing program</li> <li>Use tools to create drawings by combining shapes</li> <li>Understand that vector drawing software uses layers</li> <li>Understand how to group objects for easy use</li> <li>Video Editing</li> <li>Understand what makes a video effective</li> <li>Record video using a digital device</li> <li>Create a storyboard</li> <li>Improve video by reshooting and editing</li> </ul>               | <ul> <li>3D Modelling</li> <li>Compare 2d and 3D shapes</li> <li>Use modelling software to combine shapes</li> <li>Colour, rotate and resize shapes</li> <li>Design a physical object</li> <li>Improve designs</li> <li>Web Page Creation</li> <li>Understand that web pages are written in HTML</li> <li>Plan a web page design</li> <li>Create a web page using software</li> <li>Use navigation paths and consider effective links</li> </ul>                                                               |
| Programming                          | <ul> <li>Group objects by type (N)</li> <li>Discuss data and information and<br/>understand that things can be<br/>categorised using labels (R)</li> <li>Create tally charts (R)</li> </ul>                                                                                                    | <ul> <li>Floor Robots</li> <li>Understand what commands are</li> <li>Use commands to control a floor<br/>robot</li> <li>Choose commands to achieve a<br/>goal</li> <li>Understand that a program is a<br/>set of commands</li> <li>Debug and improve programs</li> <li>Programming Animations</li> <li>Compare floor robots to Scratch<br/>Jnr</li> <li>Know what block code is</li> <li>Know that an algorithm is a set of<br/>instructions</li> <li>Write code (instructions) to con-<br/>trol a sprite</li> </ul> | <ul> <li>Robot Algorithms</li> <li>Understand that an algorithm is a set of instructions</li> <li>Understand that computers read and follow algorithms without thought</li> <li>Make predictions about programs</li> <li>Understand that programs can contain code and artwork</li> <li>Write a program to achieve an aim</li> <li>Programming Quizzes</li> <li>Understand that programs have a start and an outcome</li> <li>Incorporate design in a program</li> <li>Edit designs in a programs to meet the initial brief</li> </ul> | <ul> <li>Sequence in Music</li> <li>Progress from Sratch Jr to Scratch</li> <li>Understand that commands have outcomes</li> <li>Change the sequence of commands</li> <li>Edit the program appearance</li> <li>Write a program from a task description</li> <li>Events and actions</li> <li>Explain how sprites move in a program</li> <li>Be able to move a sprite in four directions using code</li> <li>Adapt an existing program to fit a different context</li> <li>Develop and refine a program by adding features</li> <li>Develop and create a program that creates a mazebased challenge</li> </ul> | <ul> <li>Repetition in Shapes</li> <li>Write code inn a text-based language</li> <li>Understand the role of repetition in programs</li> <li>Understand what a count-controlled loop is</li> <li>Write a program using a count-controlled loop</li> <li>Repetition in Games</li> <li>Develop the understanding of a count-controlled loop in a different environment</li> <li>Compare infinite loops and count-controlled loops</li> <li>Use loops in programs</li> </ul> | <ul> <li>Selection in Physical Computing</li> <li>Control a simple circuit connected to a computer</li> <li>Write programs including controlled loops</li> <li>Understand that a loop can end based on a condition</li> <li>Write a program that includes selection</li> <li>Selection in Quizzes</li> <li>Understand that conditions control the flow of programs</li> <li>Link a condition statement to a condition outcome</li> <li>Design and create a program that uses selection</li> </ul> | <ul> <li>Variables in Games</li> <li>Understand what variables are</li> <li>Know how to use variables in programs</li> <li>Enhance a game code using variables</li> <li>Write a game code using variables</li> <li>Evaluate projects</li> </ul> Sensing <ul> <li>Learn what a Micro bit is</li> <li>Create a program using software</li> <li>Install software onto Micro bit</li> <li>Use variables</li> <li>Write a code to create a compass on a Micro bit</li> <li>Code and debug a step counter</li> </ul> |
| Data and in-<br>formation            | <ul> <li>Program a floor robot to follow a simple set of instructions (N)</li> <li>Completes a simple program on an electronic device to achieve a goal (beebots) (R)</li> </ul>                                                                                                    | <ul> <li>Grouping Data</li> <li>Understand that objects can be<br/>labelled and grouped</li> <li>Be able to label and group objects<br/>based on properties</li> <li>Choose searches and compare<br/>groups</li> <li>Debug and improve</li> </ul>                                                                                                    | <ul> <li>Pictograms</li> <li>Use tally charts to collect data</li> <li>Understand that data can be represented in pictograms</li> <li>Use software to create and analyse pictograms</li> <li>Group object and label groups using attributes</li> <li>Draw conclusions from represented data</li> <li>Be able to present and discuss data</li> </ul>                                                                                                    | <ul> <li>Databases</li> <li>Understand how 'yes'no' can sort data</li> <li>Understand that attributes can be used to refine data</li> <li>Select appropriate attributes required to find desired data</li> <li>Understand what a branching database is</li> <li>Use a branching database to sort information</li> <li>Compare branching databases to pictograms</li> </ul>                                                                                                    | <ul> <li>Data Logging</li> <li>Understand that data can be collected over time</li> <li>Be able to use a datalogger</li> <li>Know that dataloggers collect data points from sensors</li> <li>Select what data need to be collected</li> <li>Answer question using data</li> </ul>                                                                                                    | <ul> <li>Flat File Databases</li> <li>Create paper file databases</li> <li>Understand how computers file records</li> <li>Group data</li> <li>Search records</li> <li>Compare data using charts</li> <li>Select flights based on search criteria</li> </ul>                                                                                                    | <ul> <li>Spreadsheets</li> <li>Understand how spreadsheets<br/>ordanise data</li> <li>Manipulate data sets using<br/>spreadsheets</li> <li>Write and use formulas</li> <li>Calculate using spreadsheets</li> <li>Plan a budget</li> </ul>                                                                                                    |

#### Year 6 Computing Yearly Overview

| Autumn 1 | Autumn 2                       | Spring 1          | Spring 2 | Summer 1          | Summer 2                     |
|----------|--------------------------------|-------------------|----------|-------------------|------------------------------|
|          | Computing Systems and Networks | Variable in Games | Sensing  | Web page Creation | Spreadsheets<br>3D Modelling |

# Autumn Term 2—Computing Systems and Networks

| Prior Learning          | That computers are connected<br>What small and large network<br>That networks allow people to<br>What the internet is<br>How to use desktop publishing                                                                                                    | ks are<br>to work collabo | oratively                                                                                                    |                                                                                                    |
|-------------------------|----------------------------------------------------------------------------------------------------|---------------------------|----------------------------------------------------------------------------------------------------|----------------------------------------------------------------------------------------------------|
| End Points              | To be able to: <u>To demonstrat</u>                                                                                                    | <u>e a clear unde</u>     | erstanding of how search engines work, how web pages can optimise the number of visits and                                                                                                    | to understand how to communicate safely online.                                                                                                    |
| Vocabulary              |                                                                                                    |                           | !, Swisscows, DuckDuckGo, refine , index, crawler, bot, search engine, ranking, search engine, ate, one-way, two-way, one-to-one, one-to-many, SMS, email, WhatsApp, blog, YouTube, Twit                                                                                                    | - · · · · · · ·                                                                                                    |
| Key Concept             | Second<br>Order<br>Concepts                                                                                                    | Lesson<br>Sequence        | Learning Objectives                                                                                                    | Resourc                                                                                                    |
|                         |                                                                                                    | Lesson1                   | I can identify how to use a search engine<br>In this lesson, learners will be introduced to a range of search engines. They will be given<br>the opportunity to explain how we search, then they will write and test instructions. Next,<br>they will learn that searches do not always return the results that we are looking for, and<br>will refine their searches accordingly. Finally, they will be introduced to the two most com-<br>mon methods of searching: using a search engine and the address bar. | Slides (ncce.io/csn6-1-s)<br>Activity sheet (ncce.io/csn6-1-a1-h)<br>Internet-connected devices with a web browser                                                                                                    |
|                         |                                                                                                    | Lesson 2                  | I can describe how search engines select results<br>In this lesson, learners will gain an understanding of why search engines are necessary to<br>help us find things on the World Wide Web. They will conduct their own searches and<br>break down, in detail, the steps needed to find things on the web. They will then emulate<br>web crawlers to create an index of their own classroom. Finally, they will consider why<br>some searches return more results than others.                                  | Slides (ncce.io/csn6-2-s)<br>Activity sheet (ncce.io/csn6-2-a2-w) and example solu                                                                                                    |
| Computing               | Responsibility: (being safe online,<br>using social media responsibly and<br>respectfully, privacy, cyberbullying)<br>Similarity and difference: (making<br>comparisons, finding patterns, noting<br>differences and drawing conclu-<br>sions)<br>Cause and consequence: (inputs<br>and outputs, programming)<br>Significance: (significant inven-<br>tions, significant figures from the<br>world of computing )<br>Chronology: (changes in technol-<br>ogy over time, inventions, future<br>technology) | Lesson 3                  | I can explain how search results are ranked<br>This lesson includes an unplugged activity in which the class will learn about some of the<br>main factors that influence how a search engine ranks a web page. Learners will create<br>paper-based 'web pages' in groups, on a topic that they are currently studying. They will<br>then discover how their web pages would rank when searching for keywords relating to<br>their content.                                                                       | Slides (ncce.io/csn6-3-s)<br>Activity sheet (ncce.io/csn6-3-a1-h)<br>Internet-enabled devices<br>A3 paper (for web page design)                                                                                                    |
| systems and<br>networks |                                                                                                    | Lesson 4                  | I can recognise why the order of results is important, and to whom<br>In this lesson, learners will explore how the person performing a web search can influence<br>the results that are returned, and how content creators can optimise their sites for search-<br>ing. Learners will also explore some of the limitations of searching, then discuss what can-<br>not be searched.                                                                                                    | <u>Slides</u> (ncce.io/csn6-5-s)<br><u>Handout</u> (ncce.io/csn6-5-a3-h) and <u>activity sheet</u> (ncce<br>Individual whiteboards (for the 'Communicating using<br><u>Homework</u> (ncce.io/csn6-5-w)                                                                                                    |
|                         |                                                                                                    | Lesson 5                  | I can recognise how we communicate using technology<br>In this lesson, learners will deepen their understanding of the term 'communication'. They<br>will explore different methods of communication, then they will consider internet-based<br>communication in more detail. Finally, they will evaluate which methods of communica-<br>tion suit particular purposes.                                                                                                    | <u>Slides</u> (ncce.io/csn6-5-s)<br><u>Handout</u> (ncce.io/csn6-5-a3-h) and <u>activity sheet</u> (ncce<br>Individual whiteboards (for the 'Communicating using<br><u>Homework</u> (ncce.io/csn6-5-w)                                                                                                    |
|                         |                                                                                                    | Lesson 6                  | I can evaluate different methods of online communication<br>In this lesson, learners will use information provided and their own prior knowledge to<br>categorise different forms of internet communication. They will then choose which meth-<br>od they would use for the scenarios discussed in the previous lesson. During these activi-<br>ties, they will explore issues around privacy and information security.                                                                                          | <u>Slides</u> (ncce.io/csn6-6-s)<br>Activities:<br>Comparing methods of internet communicati<br>(ncce.io/csn6-6-a1-s)<br>Exit ticket: <u>handout</u> (ncce.io/csn6-6-aP-h)<br>Individual whiteboards and pens (for the introduction<br>Sticky notes (for the 'Choosing a method of communic<br><u>Learners' mind maps from lesson 5</u> (ncce.io/csn6-5-a3 |

g, content creator, selection, ranking, communicarces olutions (ncce.io/csn6-2-a2-d) cce.io/csn6-5-a3-w) ng the internet' activity) cce.io/csn6-5-a3-w) ng the internet' activity) ation: handout (ncce.io/csn6-6-a1-h) and solutions on) nication' activity) a3-h)

|                | Children should                                                                        |                                                                       |                                                                                                    |                                                        |  |  |  |  |  |  |
|----------------|----------------------------------------------------------------------------------------|-----------------------------------------------------------------------|----------------------------------------------------------------------------------------------------|--------------------------------------------------------|--|--|--|--|--|--|
|                |                                                                                        | -                                                                     | code is used by some hardware                                                                                                    |                                                        |  |  |  |  |  |  |
| Prior Learning | Some physical computing devices and what they can be used for (Crumble controllers)    |                                                                       |                                                                                                    |                                                        |  |  |  |  |  |  |
| Learning       |                                                                                        | LED lights and their application<br>Selection and how programs use it |                                                                                                    |                                                        |  |  |  |  |  |  |
|                |                                                                                        |                                                                       |                                                                                                    |                                                        |  |  |  |  |  |  |
|                | Loops and how                                                                          | programs use                                                          | e them                                                                                                    |                                                        |  |  |  |  |  |  |
| End Points     | To be able to: De                                                                      | esign and writ                                                        | te code for a game which uses variables to keep a score.                                                                                            |                                                        |  |  |  |  |  |  |
| Vocabulary     | Variable, change                                                                       | , name, value                                                         | e, set, change, design, event, algorithm, code, artwork, program, project, code, test, debug, improve, evaluate                                     | , share                                                |  |  |  |  |  |  |
| Key Concept    | Second<br>Order<br>Concepts                                                            | Lesson<br>Sequence                                                    | Learning Objectives                                                                                                    | Resources—access to a PC with interr                   |  |  |  |  |  |  |
|                |                                                                                        | Lesson1                                                               | I can define a 'variable' as something that is changeable                                                                                           | Slides (ncce.io/pg6a-1-s)                              |  |  |  |  |  |  |
|                |                                                                                        |                                                                       |                                                                                                    | <u>Scratch project</u> (ncce.io/pg6a-1-a1-ca)          |  |  |  |  |  |  |
|                |                                                                                        |                                                                       | In this lesson, pupils will be introduced to variables. Pupils will see examples of real-world variables (score                                     |                                                        |  |  |  |  |  |  |
|                |                                                                                        |                                                                       | and time in a football match), then they will explore them in a Scratch project. Pupils will then design and                                        | Activities:                                            |  |  |  |  |  |  |
|                |                                                                                        |                                                                       | make their own project including variables. Finally, pupils will identify that variables are named and can be letters (strings) as well as numbers. | Designing a project with a variable: act               |  |  |  |  |  |  |
|                |                                                                                        |                                                                       | ietters (strings) as well as humbers.                                                                                                    | pg6a-1-a2-s)                                           |  |  |  |  |  |  |
|                |                                                                                        |                                                                       |                                                                                                    | Variable values: <u>activity sheet</u> (ncce.io/       |  |  |  |  |  |  |
|                |                                                                                        |                                                                       |                                                                                                    | Homework (ncce.io/pg6a-1-w)                            |  |  |  |  |  |  |
|                | Responsibility:                                                                        |                                                                       |                                                                                                    | Devices that are capable of running Scratch 3          |  |  |  |  |  |  |
|                | (being safe online,<br>using social media                                              | Lesson 2                                                              | I can explain why a variable is used in a program                                                                                                   | <u>Slides</u> (ncce.io/pg6a-2-s)                       |  |  |  |  |  |  |
|                | responsibly and                                                                        |                                                                       | In this lesson, pupils will understand that variables are used in programs, and that they can hold a single                                         | <u>'Updating a value' handout</u> (ncce.io/pg6a-2-a1-ł |  |  |  |  |  |  |
|                | respectfully, privacy, cyberbullying)                                                  |                                                                       | value at a time. Pupils will complete an unplugged task that will demonstrate the process of changing varia-                                        | Individual dry wipe boards and pens                    |  |  |  |  |  |  |
|                | Similarity and dif-<br>ference: (making                                                |                                                                       | bles. Next, they will explore why it is important to name variables, then they will apply their learning in a                                       | 'Making a scoreboard in Scratch' activity:             |  |  |  |  |  |  |
|                | comparisons, finding                                                                   |                                                                       | Scratch project in which they will make, name, and update variables.                                                                                | Scoreboard Scratch project template (r                 |  |  |  |  |  |  |
|                | patterns, noting<br>differences and                                                    |                                                                       |                                                                                                    | Scoreboard Scratch project solution (no                |  |  |  |  |  |  |
|                | drawing conclusions)<br>Cause and conse-                                               |                                                                       |                                                                                                    | Devices capable of running Scratch 3                   |  |  |  |  |  |  |
|                | quence: (inputs                                                                        | Lesson 3                                                              | I can choose how to improve a game using variables                                                                                                  | <u>Slides</u> (ncce.io/pg6a-3-s)                       |  |  |  |  |  |  |
| Drogramming    | and outputs, pro-<br>gramming)                                                         |                                                                       | In this lesson, pupils will apply the concept of variables to enhance an existing game in Scratch. They will                                        | Activities:                                            |  |  |  |  |  |  |
| Programming    | Significance:<br>(significant inven-                                                   |                                                                       | predict the outcome of changing the same change score block in different parts of a program, then they will                                         | Introduction:                                          |  |  |  |  |  |  |
|                | tions, significant                                                                     |                                                                       | test their predictions in Scratch. They will also experiment with using different values in variables, and with                                     | Scratch project (ncce.io/pg6a-                         |  |  |  |  |  |  |
|                | figures from the world of computing )                                                  |                                                                       | using a variable elsewhere in a program. Finally, they will add comments to their project, explaining how                                           | Making a 'score' variable:                             |  |  |  |  |  |  |
|                | Chronology:                                                                            |                                                                       | they have met the objectives of the lesson.                                                                                                    | <u>'Changing the score' activity sl</u>                |  |  |  |  |  |  |
|                | Chronology:<br>(changes in technol-<br>ogy over time, inven-<br>tions, future technol- |                                                                       |                                                                                                    | Scratch project (ncce.io/pg6a-                         |  |  |  |  |  |  |
|                | ogy)´                                                                                  |                                                                       |                                                                                                    | Devices that are capable of running Scratch 3          |  |  |  |  |  |  |
|                |                                                                                        | Lesson 4                                                              | I can design a project that builds on a given examples                                                                                              | Slides (ncce.io/pg6a-4-s)                              |  |  |  |  |  |  |
|                |                                                                                        |                                                                       | This lesson focuses on the design elements of programming. For the majority of the tasks, pupils will be                                            | Activities:                                            |  |  |  |  |  |  |
|                |                                                                                        |                                                                       | working at the algorithmic level of abstraction. Pupils will first design the sprites and backgrounds for their                                     | Analysing a game:                                      |  |  |  |  |  |  |
|                |                                                                                        |                                                                       | project, then they will design their algorithms to create their program flow.                                                                       | Scratch project (ncce.io/pg6a-                         |  |  |  |  |  |  |
|                |                                                                                        |                                                                       |                                                                                                    | Activity sheet (ncce.io/pg6a-4                         |  |  |  |  |  |  |
|                |                                                                                        |                                                                       |                                                                                                    | Scratch project template (ncce.io/pg6a-                |  |  |  |  |  |  |
|                |                                                                                        |                                                                       |                                                                                                    | <u>'Project design' activity sheet</u> (ncce.io/p      |  |  |  |  |  |  |
|                |                                                                                        |                                                                       |                                                                                                    |                                                        |  |  |  |  |  |  |

ernet connection is required for each session ctivity sheet (ncce.io/pg6a-1-a2-w) and solutions (ncce.io/ o/pg6a-1-aP-wv) and solutions (ncce.io/pg6a-1-aP-sv) 1-hu) or sticky notes and page 2 of the handout (ncce.io/pg6a-2-a3-ca) (ncce.io/pg6a-2-a3-cb)

a-3-a0-ra)

```
<u>sheet</u> (ncce.io/pg6a-3-a1-h)
a-3-a1-ca)
```

a-4-a0-ra) -4-a0-w) 5a-4-a1-ca) o/pg6a-4-a1-w)

| Prior Learning End Points | Children should F                                                                                                    |                    | te code for a game which uses variables to keep a score.                                                                                                    |                                                                                                    |
|---------------------------|----------------------------------------------------------------------------------------------------|--------------------|----------------------------------------------------------------------------------------------------|----------------------------------------------------------------------------------------------------|
| Vocabulary                | Variable, change                                                                                                    | , name, value      | e, set, change, design, event, algorithm, code, artwork, program, project, code, test, debug, improve, evaluate                                                                                                    | , share                                                                                                    |
| Key Concept               | Second<br>Order<br>Concepts                                                                                                    | Lesson<br>Sequence | Resources—access to a PC with interne                                                                                                    |                                                                                                    |
|                           | Responsibility:<br>(being safe online,<br>using social media<br>responsibly and<br>respectfully, privacy,<br>cyberbullying)<br>Similarity and dif-<br>ference: (making<br>comparisons, finding<br>patterns, noting<br>differences and<br>drawing conclusions)<br>Cause and conse-<br>quence: (inputs<br>and outputs, pro- | Lesson 5           | I can use my design to create a project<br>In this lesson, pupils will implement the algorithms that they created in Lesson 4 as code. In doing this, they<br>will identify variables in an unfamiliar project and learn the importance of naming variables. They will also<br>have the opportunity to add another variable to enhance their project.                                               | Slides       (ncce.io/pg6a-5-s)         Activities:       Identifying and naming variables:         Scratch project at project level (         Scratch project at code level (nc         Create your project:         Scratch project template (ncce.i         'Project evaluation' activity sheet         Designs from Lesson 4         Individual dry wipe boards         Devices that are capable of running Scratch 3         Homework: activity sheet (ncce.io/pg6a-5-w) and |
| Programming               | gramming)<br>Significance:<br>(significant inven-<br>tions, significant<br>figures from the<br>world of computing )<br>Chronology:<br>(changes in technol-<br>ogy over time, inven-<br>tions, future technol-<br>ogy)                                                                                                    | Lesson 6           | I can evaluate my project<br>This lesson gives pupils the opportunity to build on the project that they created in Lesson<br>5. As the lesson develops, the scaffolding is gradually removed, so that the last main activ-<br>ity is without constraints. Finally, pupils will evaluate each other's projects, identifying<br>features that they like, and features that could be improved further. | <u>Slides</u> (ncce.io/pg6a-6-s)<br>Activities:<br>Are all games the same?: <u>activity sheet</u> (<br>Share your project: <u>'Sharing and evaluati</u><br><u>Scratch project example</u> (ncce.io/pg6a-6-a1-ra)<br>Devices that are capable of running Scratch 3                                                                                                    |

met connection is required for each session

<u>el</u> (ncce.io/pg6a-5-a1-ra) (ncce.io/pg6a-5-a1-ca)

ce.io/pg6a-5-a3-ra) <u>heet</u> (ncce.io/pg6a-5-a3-h)

nd <u>solutions</u> (ncce.io/pg6a-5-ws)

<u>et</u> (ncce.io/pg6a-6-a0-w) lating' activity sheet</u> (ncce.io/pg6a-6-aP-w)

### Spring Term 2 — Sensing

| Prior Learning End Points                                                                                                    | Some physical comput<br>LED lights and their ap<br>Selection and how pro<br>Loops and how progra<br>Write a number of diffe | ing devices an<br>plication<br>grams use it<br>ms use them<br>erent codes to | used by some hardware<br>d what they can be used for (Crumble controllers)<br>enable a micro bit to be used for a number of purposes such as a compass or a step counter<br>output, flashing, USB, selection, condition, if then else, variable, random, input, variable, sensing, acceleromete                                                                                                    | pr. compass direction pavigation task algo                                                                                                    |
|----------------------------------------------------------------------------------------------------|----------------------------------------------------------------------------------------------------|------------------------------------------------------------------------------|----------------------------------------------------------------------------------------------------|----------------------------------------------------------------------------------------------------|
| Vocabulary<br>Key Concept                                                                                                    | Second<br>Order<br>Concepts                                                                                                 | Lesson<br>Sequence                                                           | Learning Objectives                                                                                                    |                                                                                                    |
|                                                                                                    |                                                                                                    | Lesson1                                                                      | I can create a program to run on a controllable device<br>In this lesson, learners will be introduced to the micro:bit as an input, process, output device that can be<br>programmed. Learners will familiarise themselves with the device itself and the programming environment,<br>before creating their own programs. They will then flash their programs to the device.                                                                                                    | <u>Slides</u> (ncce.io/pg6b-1-s)<br>Computers with USB connectivity and ac<br>Micro:bits with a micro USB lead<br><u>Label a micro:bit: handout</u> (ncce.io/pg6b<br><u>Input, process, output: handout</u> (ncce.io<br><u>Homework handout</u> (ncce.io/pg6b-1-w)                                                                                                    |
| Programming<br>Programming<br>Significance: (significant<br>(inventions, significant figure<br>(significant figure<br>(significant figure<br>(significant figure<br>(significant figure<br>(significant figure<br>(significant figure<br>(significant figure<br>(significant figure<br>(significant figure<br>(significant figure<br>(significant figure) | Responsibility: (being safe online, using social media                                                                      | Lesson 2                                                                     | I can explain that selection can control the flow of a program<br>In this lesson, learners will explore how if, then, else statements are used to direct the flow of a program.<br>They will initially relate if, then, else statements to real-world situations, before creating programs in Make-<br>Code. They will apply their knowledge of if, then, else statements to create a program that features selection<br>influenced by a random number to create a micro:bit fortune teller project. | Slides (ncce.io/pg6b-2-s)<br>Activities:<br><u>Conditions in the real world: ha</u><br><u>A1 2 code</u> (ncce.io/pg6b-2-a2-c<br><u>Algorithm and program flow: re</u><br><u>A3 code</u> (ncce.io/pg6b-2-a3-c)<br><u>The flow of a program: handou</u><br>hs)                                                                                                    |
|                                                                                                    | Cause and consequence:<br>(inputs and outputs, pro-                                                                         | Lesson 3                                                                     | I can update a variable with a user input<br>In this lesson, learners will initially use the buttons to change the value of a variable using selection. They will<br>then develop their programs to update the variable by moving their micro:bit using the accelerometer to<br>sense motion. Finally, they will learn that a variable can be displayed after it is updated or in response to an<br>input.                                                                                           | Micro:bits with USB micro leads<br><u>Slides</u> (ncce.io/pg6b-3-s)<br>Activities:<br><u>A1 code: Counter full project</u> (r<br><u>Project design template: A1 ha</u><br><u>A2 code: Counter with second of</u><br><u>Project design template: A2 ha</u><br>Computers connected to the internet<br>Micro:bits with micro USB leads                                                                                                    |
|                                                                                                    | tions, future technology)                                                                                                   | Lesson 4                                                                     | I can use a conditional statement to compare a variable to a value<br>In this lesson, learners will initially work at code level by applying their knowledge from the previous<br>lesson to make their micro:bit perform the function of a compass. They will then design a program<br>which will enable the micro:bit to be used as a navigational device. To code this, they will adapt the<br>code they completed to make the compass.                                                            | Slides       (ncce.io/pg6b-4-s)         Activities:       Direction and degrees: A1 hand         Project design template: A1 hand       sign         Project design template: A1 hand       A1 code         A1 code       (ncce.io/pg6b-4-a1-ca)         A1 code       (ncce.io/pg6b-4-a1-cb)         Project design template: A2 hand       A2 code         A2 code       (ncce.io/pg6b-4-a2-c)         Computers connected to the internet       Micro:bits with micro USB cables         Micro:bit project ideas: homework       (ncce.io/pg6b-4-a2-c) |

gorithm, variable, step counter, plan, create, code, test, de-

#### Resources

access to <u>makecode.microbit.org</u> (ncce.io/pg6b-1-c)

g6b-1-a0-h) e.io/pg6b-1-aP-h) w) and <u>answers</u> (ncce.io/pg6b-1-ws)

<u>handout</u> (ncce.io/pg6b-2-a1-hc) 2-c) <u>: resource</u> (ncce.io/pg6b-2-a3-ra) c) <u>out</u> (ncce.io/pg6b-2-aP-ht) and <u>solutions</u> (ncce.io/pg6b-2-aP-

t (ncce.io/pg6b-3-a1-c) <u>handout</u> (ncce.io/pg6b-3-a1-hd) <u>nd condition full project</u> (ncce.io/pg6b-3-a2-c) <u>handout</u> (ncce.io/pg6b-3-a2-hd)

andout (ncce.io/pg6b-4-a1-h1) - help sheet handout (ncce.io/pg6b-4-a1-h2) - part-complete project dehandout (ncce.io/pg6b-4-a1-h3) - complete project design ca) - part complete cb) - complete project handout (ncce.io/pg6b-4-a2-hd) - project design c) - complete project

cce.io/pg6b-4-w)

## Spring Term 2 — Sensing

| Prior Learning                                                                                              | Children should know about:                                                                                                    |                                                                                                    |                                                                                                    |                                                                                                    |  |  |  |  |  |
|----------------------------------------------------------------------------------------------------|----------------------------------------------------------------------------------------------------|----------------------------------------------------------------------------------------------------|----------------------------------------------------------------------------------------------------|----------------------------------------------------------------------------------------------------|--|--|--|--|--|
| End Points                                                                                                  | To be able to: Write a r                                                                                                    | number of diff                                                                                                    | erent codes to enable a micro bit to be used for a number of purposes such as a compass or a step counter                                                                                                    |                                                                                                    |  |  |  |  |  |
| Vocabulary                                                                                                  | Micro:bit, MakeCode, i<br>bug,                                                                                                    | Aicro:bit, MakeCode, input, process, output, flashing, USB, selection, condition, if then else, variable, random, input, variable, sensing, accelerometer, compass, direction, navigation, task, algor |                                                                                                    |                                                                                                    |  |  |  |  |  |
| Key Concept                                                                                                 | Second<br>Order<br>Concepts                                                                                                    | Lesson<br>Sequence                                                                                                    | Learning Objectives                                                                                                    |                                                                                                    |  |  |  |  |  |
| online, using soc<br>responsibly and re<br>privacy, cyberb<br><b>Similarity and d</b> i<br>(making comparis | Responsibility: (being safe<br>online, using social media<br>responsibly and respectfully,<br>privacy, cyberbullying)<br>Similarity and difference:<br>(making comparisons, find-<br>ing patterns, noting differ-                                                                                 | Lesson 5                                                                                                    | I can design a project that uses inputs and outputs on a controllable device<br>In this lesson, learners will be working at the design level. They will pick out features of a step counter, a<br>piece of technology with which they are likely to be familiar. They will then relate those features to the sen-<br>sors on a micro:bit. Having seen a simulated example of a micro:bit step counter, learners will pick out fea-<br>tures which they will be able to include in their design. In the main activity, learners will design the algorithm<br>for their step counter project. Finally, they will connect the battery pack to their micro:bit to set it up as a  | <u>Slides</u> (ncce.io/pg6b-5-s)<br><u>Design template: A2 worksheet</u> (ncce.io,<br><u>Completed design example: A2 handout</u><br>Micro:bits with battery packs and batter                                                                                                    |  |  |  |  |  |
| Programming                                                                                                 | ences and drawing conclu-<br>sions)<br>Cause and consequence:<br>(inputs and outputs, pro-<br>gramming)<br>Significance: (significant<br>inventions, significant figures<br>from the world of computing )<br>Chronology: (changes in<br>technology over time, inven-<br>tions, future technology) | Lesson 6                                                                                                    | I can develop a program to use inputs and outputs on a controllable device<br>In this lesson, learners will use the design that they have created in Lesson 5 to make a micro:bit-<br>based step counter. First they will review their plans, followed by creating their code. Depending on<br>their level of confidence, they can use a scaffolded or part-complete project, otherwise they can<br>start a new project. Learners will test and debug their code, using the emulator and then the physi-<br>cal device. To successfully complete this project, learners will need to use all four programming con-<br>structs: sequence, repetition, selection, and variables | Slides (ncce.io/pg6b-6-s)<br>Project designs from Lesson 5<br><u>Task description resource</u> (ncce.io/pg6b-<br>Computers connected to the internet<br>Micro:bits with micro USB lead and batter<br><u>A1 code: Scaffolded project</u> (ncce.io/pg6b-<br><u>A1 code: Explorer project</u> (ncce.io/pg6b-<br><u>A2 code: Compete project</u> (ncce.io/pg6b-<br><u>A2 code: Compete project</u> (ncce.io/pg6b- |  |  |  |  |  |

#### orithm, variable, step counter, plan, create, code, test, de-

#### Resources

e.io/pg6b-5-a2-hd) <u>out</u> (ncce.io/pg6b-5-a2-hc) tteries

6b-6-a0-rt)

attery pack pg6b-6-a1-cb) 6b-6-a1-cc) g6b-6-a2-c) i<u>tivity</u> (ncce.io/pg6b-6-ap-c)

## Summer Term 1 — Web Page Creation

| End Points    | To be able to: Design a                                                                                                    | nd create a w      | eb page using software, ensuring that the web page observes copyright laws, has effective links and i                                                                                                    | ncludes strong navigation paths.                                                                                                    |
|---------------|----------------------------------------------------------------------------------------------------|--------------------|----------------------------------------------------------------------------------------------------|----------------------------------------------------------------------------------------------------|
| Vocabulary    |                                                                                                    | owser, media,      | . Hypertext Markup Language (HTML), website, logo, layout, header, media, purpose, copyright, fair                                                                                                    |                                                                                                    |
| Key Concept   | Second<br>Order<br>Concepts                                                                                                    | Lesson<br>Sequence | Learning Objectives                                                                                                    |                                                                                                    |
|               |                                                                                                    | Lesson1            | I can review an existing website and consider its structure<br>In this lesson, learners will explore and review existing websites and evaluate their content. They<br>will have some understanding that websites are created by using HTML code.                                                                                                    | L1 Slides<br>'What makes a good website?' activity workshee<br>Whiteboards, pens, and rubbers<br>Devices<br>Internet access                                                                                                    |
|               | <b>Responsibility:</b> (being safe online, using social media responsibly and respectfully,                                                                                                    | Lesson 2           | I can plan the features of a web page<br>Learners will look at the different layout features available in Google Sites and plan their own web<br>page on paper.                                                                                                    | Access to Google Sites<br>L2 Slides<br>A3 Handout - Web page design support sheet le<br>A3 Worksheet - web page design options one ar<br>A3 Handout Exploratory task learner activity she<br>Homework<br>For the homework activity, teachers could provi<br>internet access at home. |
| reating media | privacy, cyberbullying)<br>Similarity and difference:<br>(making comparisons, find-<br>ing patterns, noting differ-<br>ences and drawing conclu-<br>sions)<br>Cause and consequence:<br>(inputs and outputs, pro-<br>gramming) | Lesson 3           | I can consider the ownership and use of images (copyright)<br>During this lesson learners will become familiar with the terms 'fair use' and 'copyright'. They will<br>gain an understanding of why they should only use copyright-free images and will find appropriate<br>images to use in their work from suggested sources.                                                                                       | Slides<br>Activity scenario sheets<br>Activity recording sheet<br>Homework<br>Devices with access to Pixabay: www.pixabay.co                                                                                                    |
|               | Significance: (significant<br>inventions, significant figures<br>from the world of computing )<br>Chronology: (changes in<br>technology over time, inven-<br>tions, future technology)                                         | Lesson 4           | I can recognise the need to preview pages<br>Today learners will revise how to create their own web page in Google Sites. Using their plan from<br>previous lessons, learners will create their own web page/home page. They will preview their web<br>page as it will appear on different devices and suggest or make edits to improve the user experi-<br>ence on each device.                                      | L4 Slides<br>Exploratory task handout<br>'Does your web page look nice on each device?'                                                                                                    |
|               |                                                                                                    | Lesson 5           | I can outline the need for a navigation path<br>During this lesson learners will begin to appreciate the need to plan the structure of a website<br>carefully. They will plan their website, paying attention to the navigation paths (the way that pages<br>are linked together). They will then create multiple web pages for their site and use hyperlinks to<br>link them together as detailed in their planning. | L5 Slides<br>'Where will you go?' activity worksheet<br>'Planning your website' activity worksheet<br>Exploratory task                                                                                                    |
|               |                                                                                                    | Lesson 6           | I can recognise the implication of linking to content owned by other people<br>Learners will consider the implications of linking to content owned by other people and create<br>hyperlinks on their own websites that link to other people's work. They will then evaluate the user<br>experience when using their own website and that of another learner.                                                          | Slides<br>'Website evaluation' worksheet<br><u>Website example</u> (ncce.io/cm6w-6-a3-r)                                                                                                    |

ects and grouped them based on different properties

gle Sites, breadcrumb trail, navigation, hyperlink, subpage,

#### Resources

neet

learner activity sheet — one per person and two - A3 size learner activity sheet — one per person sheet — one per person

ovide printed 'home page' images for anyone who doesn't have

.com

?' worksheet

## Summer Term 2—Spreadsheets

| Prior Learning       | Children should know about:<br>Databases and that they can be used to select relevant and accurate information<br>That data can be grouped and sorted using fields<br>Different databases and how they can be used in real world applications (finding flight times and dates etc)                                                                                                    |                                                                                                    |                                                                                                    |                                                                                                    |                                                                                                    |                                                                                                    |  |  |  |
|----------------------|----------------------------------------------------------------------------------------------------|----------------------------------------------------------------------------------------------------|----------------------------------------------------------------------------------------------------|----------------------------------------------------------------------------------------------------|----------------------------------------------------------------------------------------------------|----------------------------------------------------------------------------------------------------|--|--|--|
| End Points           | To be able to: Plan a bu                                                                                                    | To be able to: Plan a budget for an event using formulas to calculate and organise data.                                                                                                    |                                                                                                    |                                                                                                    |                                                                                                    |                                                                                                    |  |  |  |
| Vocabulary           |                                                                                                    | -                                                                                                    | set, cells, columns and rows, data item, data set, object, spreadsheet application, format, common att<br>se, question, organised, graph, chart, evaluate, results, comparison, questions, software, tools                                                                                                    | ribute, formula, calculation, spread                                                                                                    |                                                                                                    |                                                                                                    |  |  |  |
| Key Concept          | Second<br>Order<br>Concepts                                                                                                    | Lesson<br>Sequence                                                                                                    | Learning Objectives                                                                                                    |                                                                                                    |                                                                                                    |                                                                                                    |  |  |  |
|                      | Responsibility:(being safe<br>online, using social media<br>responsibly and respectfully,<br>privacy, cyberbullying)Similarity and difference:<br>(making comparisons, find-<br>ing patterns, noting differ-<br>ences and drawing conclu-<br>sions)Cause and consequence:<br>(inputs and outputs, pro-<br>gramming)Significance:<br>(significance: (significant<br>inventions, significant figures<br>from the world of computing )Chronology:<br>(changes in<br>technology over time, inven-<br>tions, future technology) |                                                                                                    | Lesson1                                                                                                    | I can identify questions which can be answered using data<br>During this lesson learners will understand that a spreadsheet is a computer application which al-<br>lows users to organise, analyse, and store data in a table. They will begin to realise the importance<br>of data headings. Learners will answer questions about a spreadsheet, and then create their own<br>questions that can be answered using a given set of data. | <u>Slides</u> (ncce.io/dat6-1-s)<br><u>Spreadsheet questions: worksl</u><br><u>Spreadsheet</u> (ncce.io/dat6-1-a<br>Access to Google Sheets (or an<br>'Purple Mash – 2Calculate<br>Whiteboards, pens, and rubbe                                                                                                    |                                                                                                    |  |  |  |
|                      |                                                                                                    | Lesson 2                                                                                                    | I can explain that objects can be described using data<br>During this lesson learners will be taught that objects can be described using data. They will build a<br>data set (a collection of related data that can be manipulated using a computer) within a spread-<br>sheet application, and apply appropriate number formats to cells.                                                                                                    | <u>Slides</u> (ncce.io/dat6-2-s)<br><u>Google Maps</u><br><u>Attractions in the UK: handout</u><br><u>Spreadsheet</u> (ncce.io/dat6-2-a                                                                                                    |                                                                                                    |                                                                                                    |  |  |  |
| Data and information |                                                                                                    | Lesson 3                                                                                                    | I can explain that formulas can be used to produce calculated data<br>During this lesson learners will begin to use formulas to produce calculated data. They will under-<br>stand that the type of data in a cell is important (e.g. numbers can be used in calculations whereas<br>words cannot). Learners will create formulas to use in their spreadsheet using cell references and<br>identify that changing inputs will change the output of the calculation.                  | Slides (ncce.io/dat6-3-s)<br>Whiteboards, pens, and rubbe<br>Explorer task: handout (ncce.io<br>Example spreadsheet (ncce.io/                                                                                                    |                                                                                                    |                                                                                                    |  |  |  |
|                      |                                                                                                    | Ing patterns, noting differ-<br>ences and drawing conclu-<br>sions)<br>Cause and consequence:<br>(inputs and outputs, pro-<br>gramming)<br>Significance: (significant<br>inventions, significant figures<br>from the world of computing ) | In g patterns, noting differ-<br>ences and drawing conclu-<br>sions)<br>Cause and consequence:<br>(inputs and outputs, pro-<br>gramming)<br>Significance: (significant<br>inventions, significant figures<br>from the world of computing )                                                                                                    | Lesson 4                                                                                                    | I can apply formulas to data, including duplicating<br>During this lesson learners will recognise that data can be calculated using different operations:<br>multiplication, subtraction, division, and addition. They will use these operations to create formu-<br>las in a spreadsheet. Learners will then begin to understand the importance of creating formulas<br>that include a range of cells and the advantage of duplicating in order to apply formulas to multiple<br>cells. | Using the four opera<br>(ncce.io/dat6-4-<br><u>Times table test: wor</u><br>a2-s)<br><u>Times table scores sp</u><br>-4-a2-rs)<br><u>Shopping spreadshee</u><br>Formula scaffold: hai |  |  |  |
|                      |                                                                                                    | Lesson 5                                                                                                    | I can create a spreadsheet to plan an event<br>During this lesson learners will plan and calculate the cost of an event using a spreadsheet. They<br>will use a predefined list to choose what they would like to include in their event, and use their<br>spreadsheet to answer questions on the data they have selected. Learners will be reminded of the<br>importance of organising data and will then create a spreadsheet using formulas to work out costs<br>for their event. | Slides (ncce.io/dat6-5-s)<br>Activities:<br><u>Event planning: hander</u><br><u>Data calculations: har</u><br><u>Party spreadsheet</u> (nc<br><u>Completed party sprea</u>                                                                                                    |                                                                                                    |                                                                                                    |  |  |  |
|                      |                                                                                                    | Lesson 6                                                                                                    | I can choose suitable ways to present data<br>During this lesson learners will acquire the skills to create charts in Google Sheets. They will evalu-<br>ate results based on questions asked using the chart that they have created. Finally, learners will<br>outline their understanding that there are different software tools available within spreadsheet<br>applications to present data.                                                                                    | <u>Slides</u> (ncce.io/dat6-6-s)<br>Whiteboards, pens, and rubbe<br><u>Party spreadsheet pie chart ex</u><br><u>Completed party spreadsheet</u><br>Learners will need access to th                                                                                                    |                                                                                                    |                                                                                                    |  |  |  |

adsheet, input, output, reference, calculate, operation, formu-

#### Resources

ksheet (ncce.io/dat6-1-a2-w) I-a2-rs) another appropriate application e.g. Microsoft Excel, or ate') bers

put (ncce.io/dat6-2-a1-ha) 2-a1-rs) and <u>completed spreadsheet</u> (ncce.io/dat6-2-a3-rc)

bers e.io/dat6-3-a2-he) io/dat6-3-re)

rations spreadsheet (ncce.io/dat6-4-a1-ru) and <u>solutions</u> 4-a1-s) <u>orksheet</u> (ncce.io/dat6-4-a2-w) and <u>solutions</u> (ncce.io/dat6-4-

spreadsheet (ncce.io/dat6-4-a2-rt) and solutions (ncce.io/dat6

eet (ncce.io/dat6-4-a3-rs) and <u>solutions</u> (ncce.io/dat6-4-a3-s) andout (ncce.io/dat6-4-a3-hf) — optional

ndout (ncce.io/dat6-5-a1-he) nandout (ncce.io/dat6-5-a1-hd) (ncce.io/dat6-5-a1-rp) preadsheet example (ncce.io/dat6-5-a3-rc)

#### bers

<u>example</u> (ncce.io/dat6-6-a1-rp) <u>et example</u> (ncce.io/dat6-6-a1-rc) their own saved spreadsheet from Lesson 5

## Summer Term 2—3D Modelling

| Prior Learning | Children should know a<br>How software can be u<br>How to use tools to cre<br>Vector images<br>How shapes can be gro<br>How to duplicate object                                                                                                    | sed to create imagete and alter imagete and alter imagete buyed together to | ges                                                                                                    |                                                                                                    |
|----------------|----------------------------------------------------------------------------------------------------|-----------------------------------------------------------------------------|----------------------------------------------------------------------------------------------------|----------------------------------------------------------------------------------------------------|
| End Points     | To be able to: <u>Create 3</u>                                                                                                    | D designs for real-                                                         | world physical objects (pencil holder and picture frame)                                                                                                    |                                                                                                    |
| Vocabulary     | 2D, 3D, 3D object, 3D s                                                                                                    | pace, view, resize                                                          | , colour, lift, rotate, position, select, duplicate, dimensions, placeholder, hole, group, ung                                                                                                    | roup, design, modify, evaluate, improve                                                                                                    |
| Key Concept    | Second<br>Order<br>Concepts                                                                                                    | Lesson<br>Sequence                                                          | Learning Objectives                                                                                                    | Reso                                                                                                    |
|                |                                                                                                    | Lesson1                                                                     | I can use a computer to create and manipulate 3D digital objects<br>This lesson introduces learners to the concept of 3D modelling by creating a range<br>of 3D shapes that they select and move. They also examine the shapes from a varie-<br>ty of views within the 3D space.                                                                                                    | Slides (ncce.io/cm6m-1-s)<br>Activities:<br><u>A1 resource: Tinkercad</u> (ncce.io/cm6m-1-a<br><u>A1 resource: Learner accounts and class co</u><br>A selection of 3D shapes<br>A computer mouse for each device (optional; 3D m<br>trackpad, as the right mouse button and scroll<br>ment) |
|                | Responsibility: (being safe<br>online, using social media<br>responsibly and respectfully,<br>privacy, cyberbullying)<br>Similarity and difference:<br>(making comparisons, find-<br>ing patterns, noting differ-<br>ences and drawing conclu-<br>sions)<br>Cause and consequence:<br>(inputs and outputs, pro-<br>gramming)<br>Significance: (significant<br>inventions, significant figures<br>from the world of computing )<br>Chronology: (changes in<br>technology over time, inven-<br>tions, future technology) | Lesson 2                                                                    | I can compare working digitally with 2D and 3D graphics<br>This lesson examines the similarities and differences between working digitally with<br>2D and 3D graphics. Learners initially discuss the similarities and differences they<br>have identified so far, then move on to combine 3D shapes, including lifting the 3D<br>object, to produce a house. Learners then colour their 3D shapes, followed by add-<br>ing further shapes and undertaking further reflection on the similarities and differ-<br>ences between working digitally with 2D and 3D graphics. | <u>Slides</u> (ncce.io/cm6m-2-s)<br>Activities:<br><u>A2 resource: Enhancing a 3D model using</u><br>A computer mouse for each device (optional; 3D m<br>trackpad, as the right mouse button and scroll<br>ment)                                                                            |
| Creating media |                                                                                                    | Lesson 3                                                                    | I can construct a digital 3D model of a physical object<br>During this lesson, learners will produce a 3D model of a physical object, which will<br>contain a number of different 3D objects. 3D objects will need to be rotated and<br>placed into position in relation to other 3D objects.                                                                                                    | Slides (ncce.io/cm6m-3-s)<br>Activities:<br><u>A1 Rotating a 3D object checklist worksher</u><br><u>A2 Changing workplanes resource</u> (ncce.io<br><u>A2 Tinkercad 3D model of key ring base re</u>                                                                                        |
|                |                                                                                                    | Lesson 4                                                                    | I can identify that physical objects can be broken down into a collection of 3D<br>shapes<br>During this lesson, learners will produce a 3D model of a pencil holder desk tidy. The<br>3D model will contain a number of 3D objects that are of specific dimensions and<br>use other 3D objects as placeholders to create holes with them.                                                                                                    | A1 3D objects with specific dimensions har<br>A2 Pencil holder dimensions handout (ncc<br>A2 Exploratory task handout (ncce.io/cm6<br>A2 Example of a basic pencil holder resour<br>A2 Example of an advanced pencil holder r                                                               |
|                |                                                                                                    | Lesson 5                                                                    | I can design a digital model by combining 3D objects<br>During this lesson, learners will resize and enhance their 3D model of a pencil holder<br>desk tidy. Learners will also plan their own 3D model of a photo frame, which will be<br>developed during the next lesson.                                                                                                    | Slides (ncce.io/cm6m-5-s)<br>Activities:<br><u>A1 Grouping 3D objects worksheet</u> (ncce.io<br><u>A1 Grouping 3D objects project resource</u> (n<br><u>A1 Grouping 3D projects outcomes resource</u><br><u>A2 3D model planning resource</u> (ncce.io/cr                                   |
|                |                                                                                                    | Lesson 6                                                                    | I can develop and improve a digital 3D model<br>During this lesson, learners will produce their own 3D model based on their<br>planning during the previous lesson. They will evaluate their work and make<br>improvements based on feedback from their peers.                                                                                                    | <u>Slides</u> (ncce.io/cm6m-6-s)<br>Activities:<br><u>A2 Photo frame 3D model evaluation work</u><br><u>Planning sheet</u> from the previous lesson                                                                                                    |

#### sources

L-a1-r) <u>code</u> (ncce.io/cm6m-1-a1-rb)

modelling is often simpler using a mouse, rather than a Il wheel can be used to navigate around the environ-

g <u>Tinkercad</u> (ncce.io/cm6m-2-a2-r) modelling is often simpler using a mouse, rather than a Il wheel can be used to navigate around the environ-

neet (ncce.io/cm6m-3-a1-wr) .io/cm6m-3-a2-rc) resource (ncce.io/cm6m-3-a2-r) nandout (ncce.io/cm6m-4-a1-r3)

cce.io/cm6m-4-a2-rp) n6m-4-a2-re) <u>urce</u> (ncce.io/cm6m-4-a2-ra) <u>rr resource</u> (ncce.io/cm6m-4-a2-rb)

e.io/cm6m-5-a1-rg) e (ncce.io/cm6m-5-a1-r) urce (ncce.io/cm6m-5-a1-rb) /cm6m-5-a2-r3)

orksheet (ncce.io/cm6m-6-a2-rp)